<<Prote199SE电路设计实用教程(>>

<<Prote1998E ( )>>

, tushu007.com

- 13 ISBN 9787113050375
- 10 ISBN 7113050379

出版时间:2003-1

页数:304

字数:464

extended by PDF and the PDF

http://www.tushu007.com

<<Prote199SE电路设计实用教程(>> 1.  $\blacksquare$ 2.  $\blacksquare$ protel99se 3. 18 prorel99se  $4.$ 

, tushu007.com

Protel99SE

## $<<$ Prote199SE  $(>)$

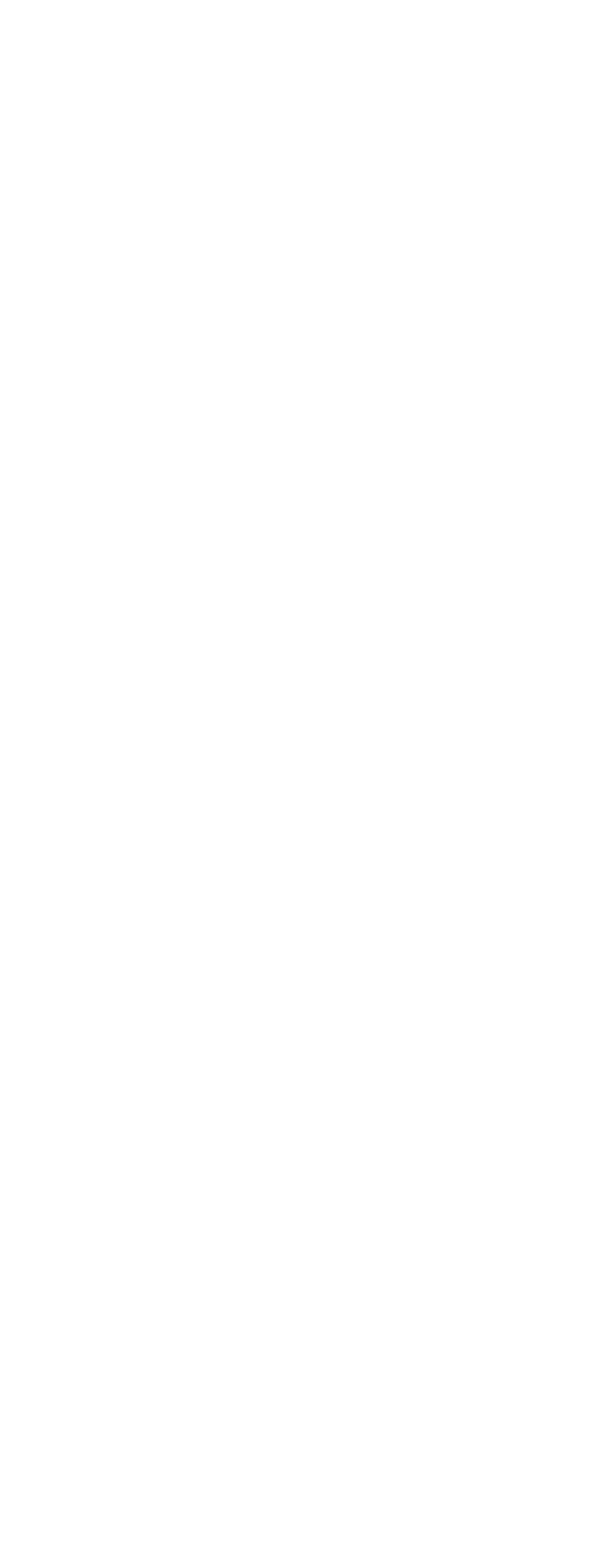

*Page 3*

<<Prote199SE <</r/> <<<br/>Prote199SE <</r/> <<</><<<<</>

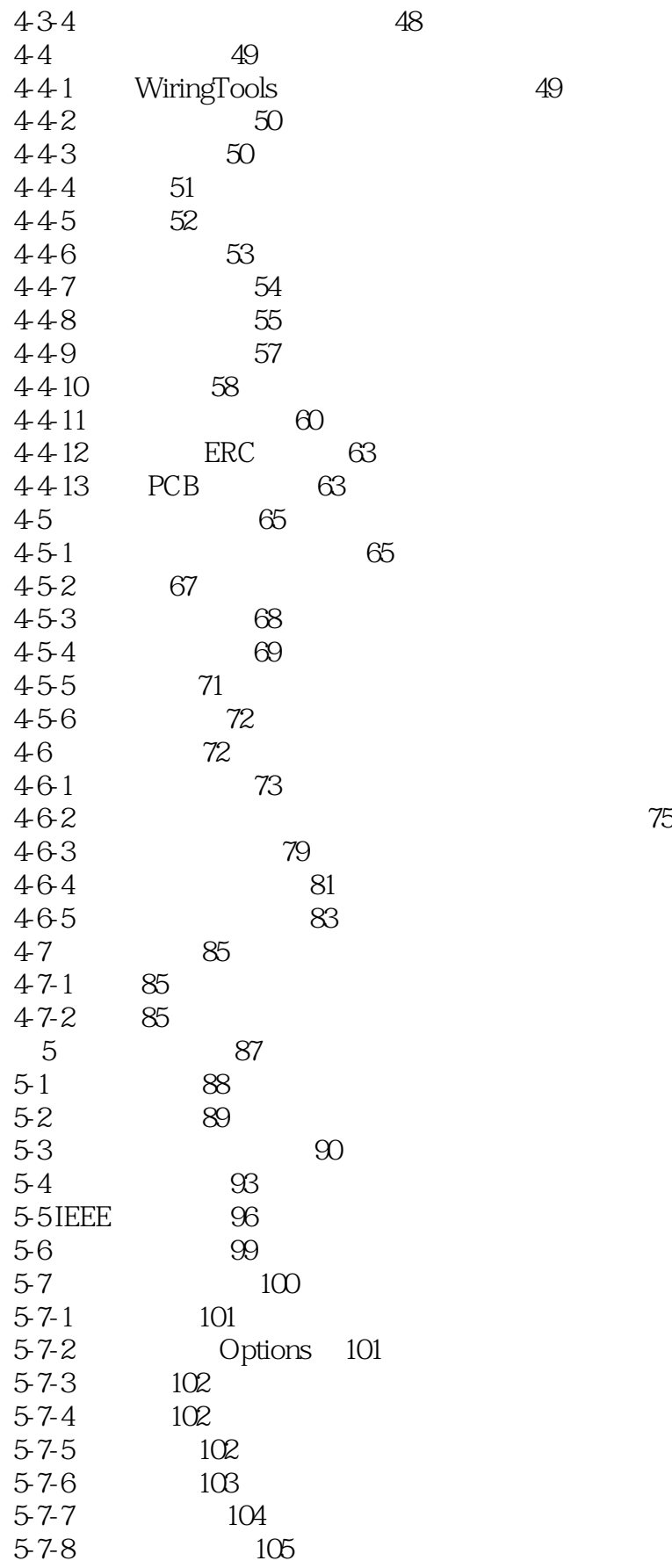

<<Prote199SE

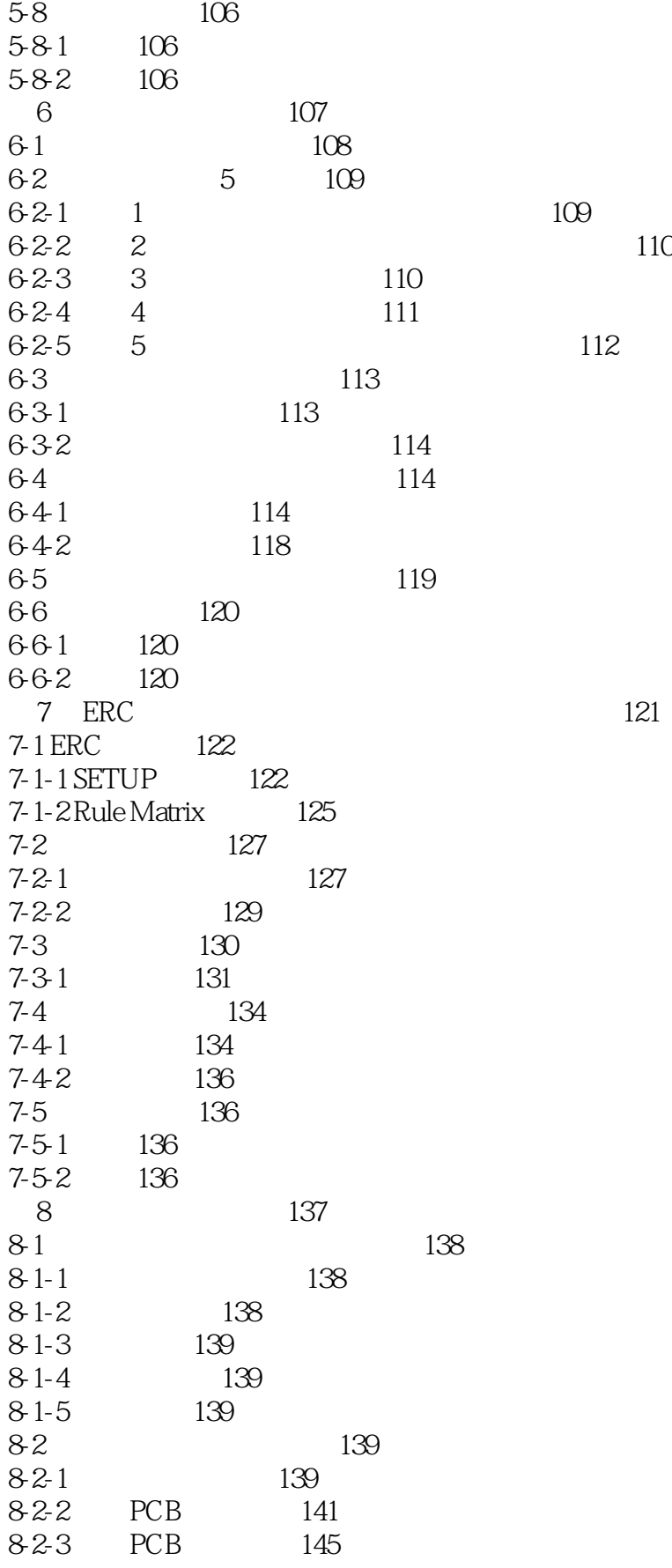

<<Prote199SE

8-3 小结与习题 150 8-3-1 150 832 150 9 Protel 99 SE-PCB 151 9-1 PCB 152 9-2 Protel 99 SE-PCB 153 9-3 PCB 155 9-3-1 155 932 157 9-3-3 PCB 162 9-4 165 941 165 942 165 10<sup>167</sup> 10-1 168 10-1-1 168 10-1-2 PCB 169 10-1-3 PCB 170 10-2 177  $10-2-1$   $177$ 10-2-2 178 10-3 PCB 182 10-3-1 From-To PCB 182 1032 184 10-3-3 改变指定网络属性 186 10-4 元件的布局 186 10-4-1 186 10-4-2 188  $10-4-3$  190 10-4-4 手工调整元件的布局 191 10-4-5 192 10-5 Protel 99 SE-PCB 193 10-5-1 193 10-5-2 195 10-5-3 删除功能 196 10-5-4 196 10-5-5 196 10-5-6 199 10-6 **200**  $10-6-1$  200 10-6-2 200  $10-6-3$  200 10-6-4 221 10-6-5 手工配置自动布线方法 221 10-6-6 222 10-6-7 225 10-7 226

 $\le$  Prote199SE  $\ge$ 

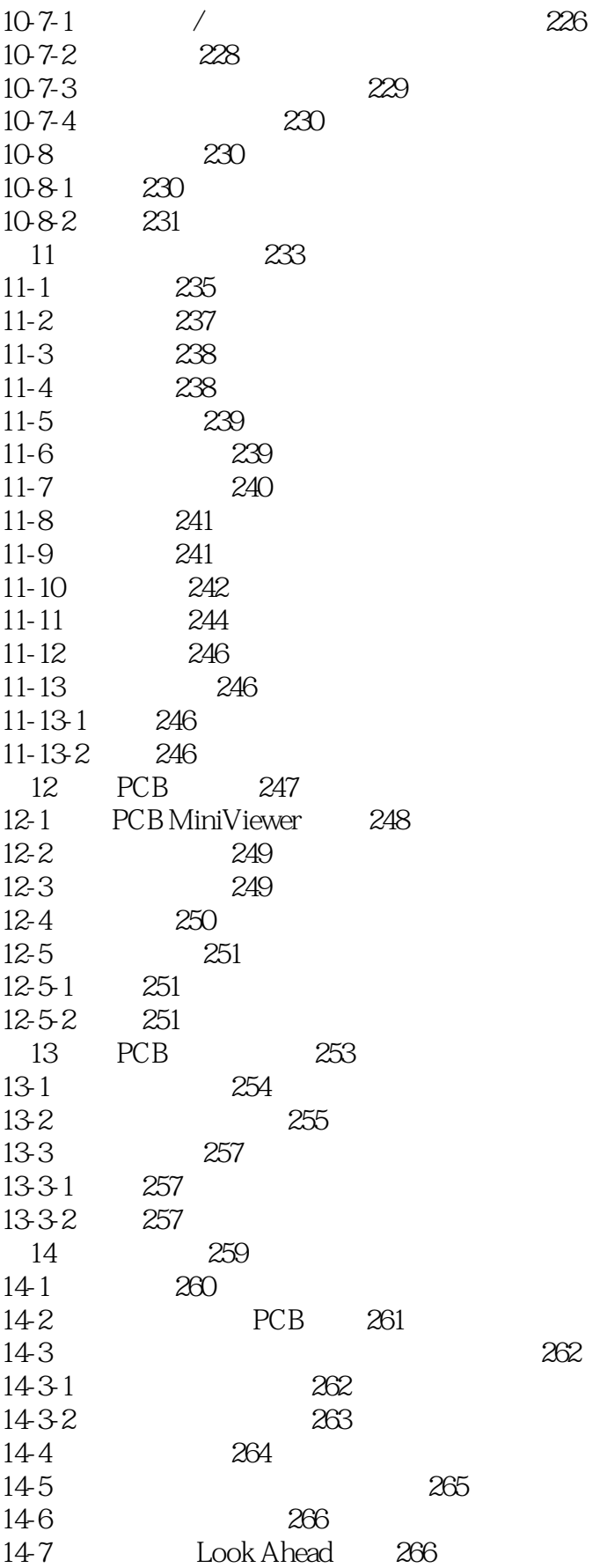

<<Prote199SE <</r/> <<<br/>Prote199SE <</r/> <<</><<<<</>

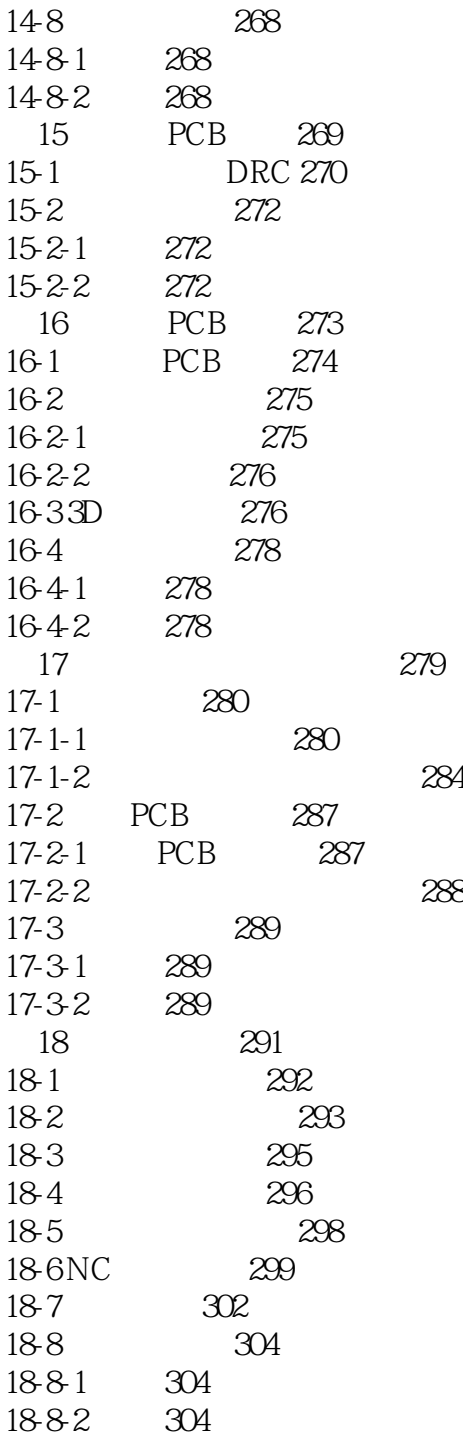

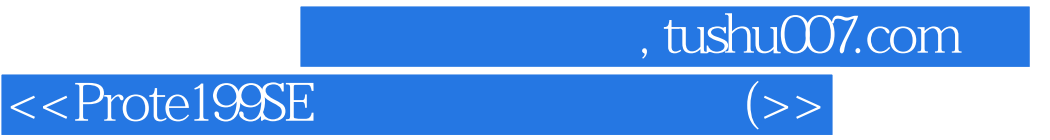

本站所提供下载的PDF图书仅提供预览和简介,请支持正版图书。

更多资源请访问:http://www.tushu007.com